Подготовила воспитатель ГБДОУ№38 г. Санкт-Петербурга Криволапова Е.В.

## техника рисования

# Нетрадиционная

 $\tilde{\mathfrak{o}}\tilde{\mathfrak{o}}$ 

#### Рисование ластиком

*Все давно привыкли к тому , что рисуют карандашом , а стирают ластиком.*

*Многим детям понравиться делать все наоборот – ластиком рисовать, а карандашом стирать.*

*Для этого понадобиться заштриховать лист бумаги простым карандашом или с помощью лезвия ножа накрошить немного карандашного грифеля и растереть его по листу, например ватным диском . Ластик в руки и начинаем рисовать светлую картину на темном заштрихованном фоне.*

Если что-то в картине нас не устроило, можно стереть это….карандашом!

## Материалы:

- лист бумаги
- карандаш
- ластик

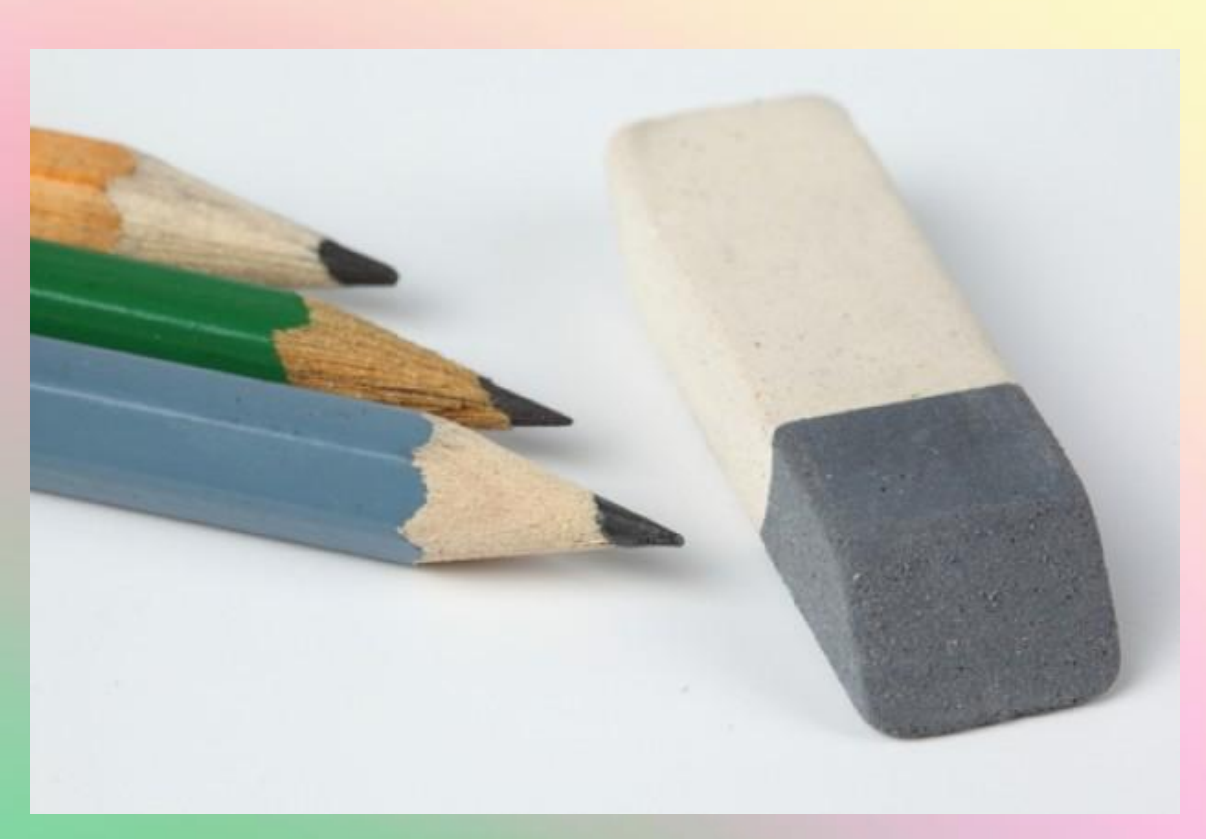

# Способ получения изображения

Ребенок сначала штрихует лист карандашом , а затем стирает ластиком, создавая нужное изображение

## Задачи:

- Познакомить детей с нетрадиционной техникой изображения – рисование ластиком по графиту
- совершенствовать художественно-графические навыки детей
- Закрепить знания детей о жанре изобразительного искусства - черно-белая графика
- закрепить знания детей о свойствах материалов, используемых в работе
- развивать у детей творчество ,фантазию. Эстетическое восприятие.

### Рекомендации:

 Данная техника представляет собой черно-белую графику, выполняется разными по характеру и линиями и штрихами. Наносить графит на лист бумаги нужно с нажимом , что бы поверхность листа была темно-серой практически черной тогда рисунок будет четко виден. Поэтому графит лучше выбрать из мягких карандашей.

# Для работы необходимо:

- Порошок графита либо карандаш
- Ластик
- Бумажные салфетки
- Ватные диски
- Влажные салфетки

## Подготовка материала к работе

1Этап:

вынуть грифель из простого карандаша (нВ,в,2в,тм,,м,2М)

2этап:

Натереть графит на мелкой (нулевке) наждачной бумаге

 Ребенок сам определит ,каким образом ему наносить графит на бумагу : пальчиком, бумажной салфеткой; он делает так как ему удобно. Графит необходимо нанести на весь лист бумаги. Затем ластиком «рисуем» свой рисунок по нанесенному графиту.

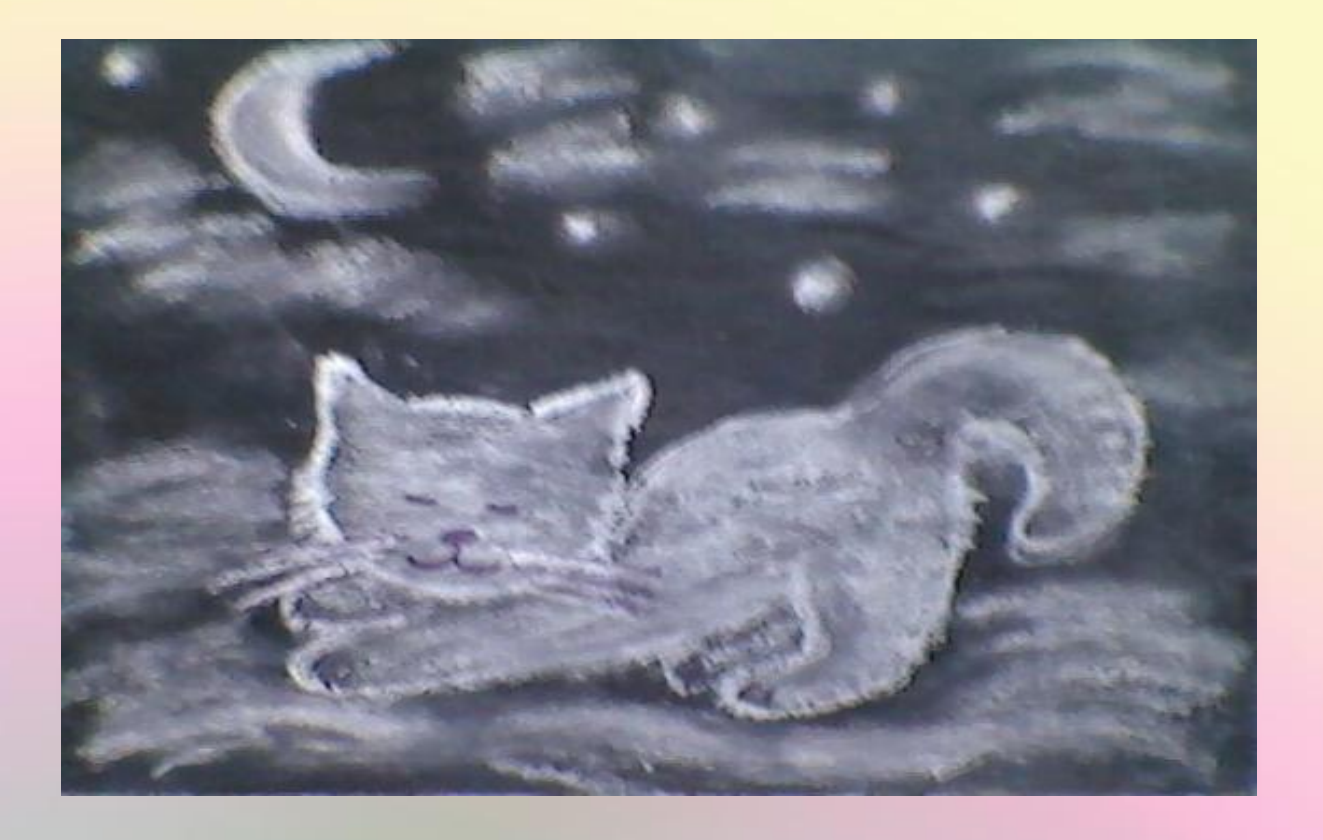

#### Спасибо за внимание Желаю творческих успехов!